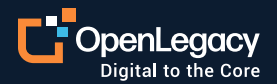

Datasheet

# CICS API Caller: Now Your CICS Mainframe Can Call an External API

#### **Overview**

The OpenLegacy platform already generates APIs from your mainframe to be consumed by cloud, web and mobile applications. Now with the OpenLegacy API Caller, you can natively call an external API from a CICS mainframe application. By using standard APIs to directly connect legacy systems to the digital world, OpenLegacy empowers the mainframe to be fully participate in any modern digital architecture.

# **Key benefits of API Caller**

- Bypass complex middleware and get access to REST APIs
- Automate API initiation using pre-built connectors
- Reduce technical debt and total cost of ownership
- Automates the generation of mainframe code to call an API based on an API Specification
- At run-time, the entire transaction is a direct connection between the API CICS application
- The system is secure and requires authentication
- Users are managed via the application's internal user database
- No configuration needed on the legacy side
- Not locked into a single vendor solution

#### **CICS applications need to contact the outside world**

CICS applications are designed to deal with rapid high volume transaction processing and sometimes need to initiate a connection to other systems to gather more data or complete a transaction. In a world where most integrations use APIs, this has made it hard for mainframes to leverage external resources.

The challenge is in fully realizing your digital transformation while making the most of your existing CICS investment. That's exactly why OpenLegacy built an approach that helps companies like yours deliver seamless functionality to modern digital services, without complexity and middleware.

# **Your familiar system. And a whole new approach**

The OpenLegacy platform doesn't require platformspecific expertise to generate COBOL code for use on the back-end. We simplify the process by analyzing the Swagger API definition and automatically generating the COBOL copybooks. Your developers integrate the code into their COBOL applications and the code takes care of initiating the call to the external API.

# **How it works: two main flows**

### **Design time: retrieve information from the API and generate integration code**

- 1. The user imports API specifications
- 2. The system generates API end-points from the Swagger specification
- 3. The user can edit the end-points
- 4. The user generates COBOL Copybooks from the end-points
- 5. The user integrates the Copybooks into their legacy applications

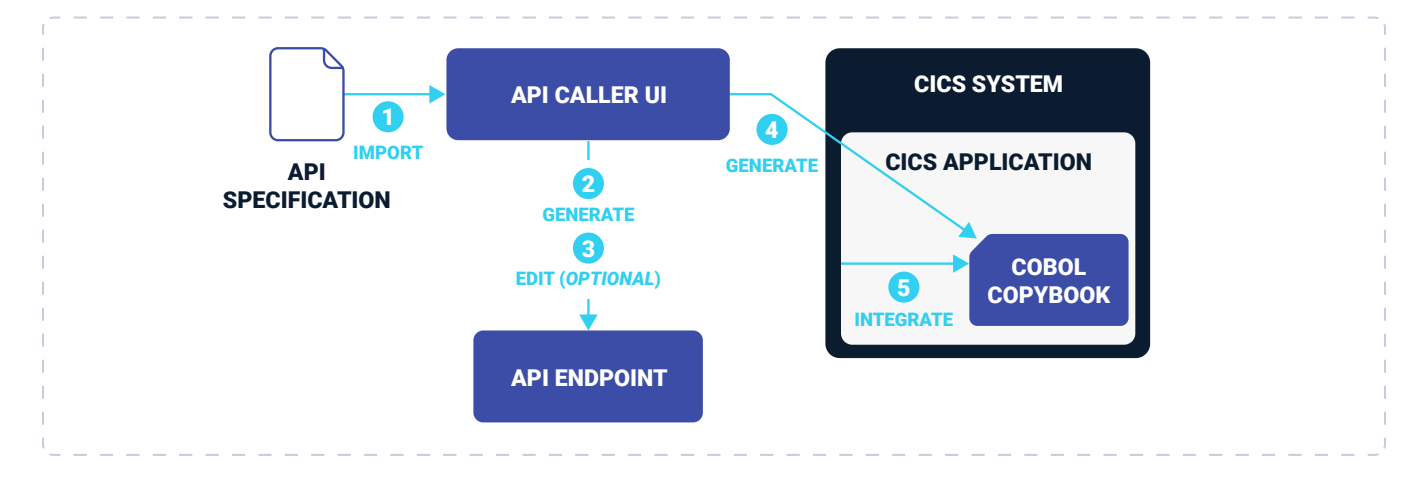

*Design time flow importing the API spec and turning it into a COBOL Copybook*

#### **Run time: to connect from the CICS system through the API**

- 1. The CICS system sends data to the API Caller proxy
- 2. The proxy converts data to a JSON request
- 3. The proxy sends the JSON to the REST API
- 4. The REST API returns a response and passes to it to the proxy
- 5. The proxy converts the response back into data
- 6. The proxy transfers the response back to the CICS application

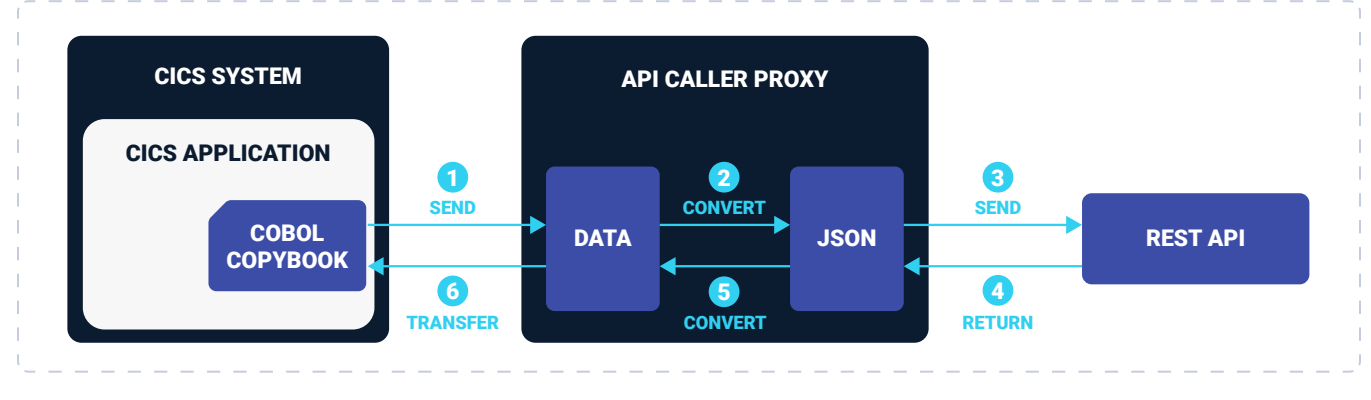

*Run-time flow for CICS Application call and response with a REST API*

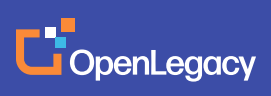

This table shows the Integration abilities of OpenLegacy's platform vs a traditional approach:

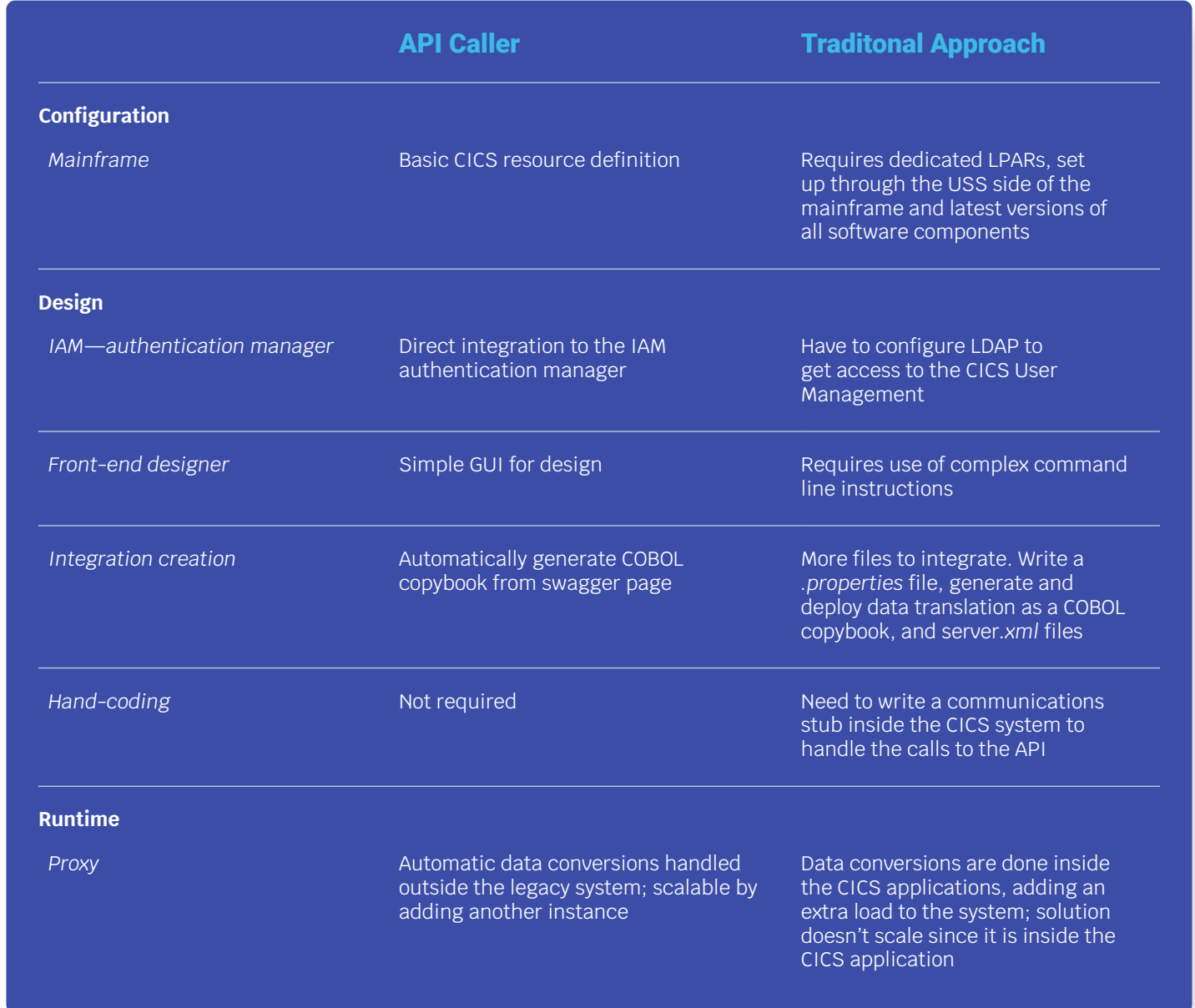

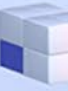

H

## **About OpenLegacy**

OpenLegacy's Digital-Driven Integration enables organizations with legacy systems to release new digital services faster and more efficiently than ever before. It connects directly to even the most complex legacy systems, bypassing the need for extra layers of technology. It then automatically generates APIs in minutes, rapidly integrating those assets into exciting new innovations. Finally, it deploys them as standard microservices or serverless functions, giving organizations speed and flexibility while drastically cutting costs and resources. With OpenLegacy, industry-leading companies release new apps, features, and updates in days instead of months, enabling them to truly become digital to the core.

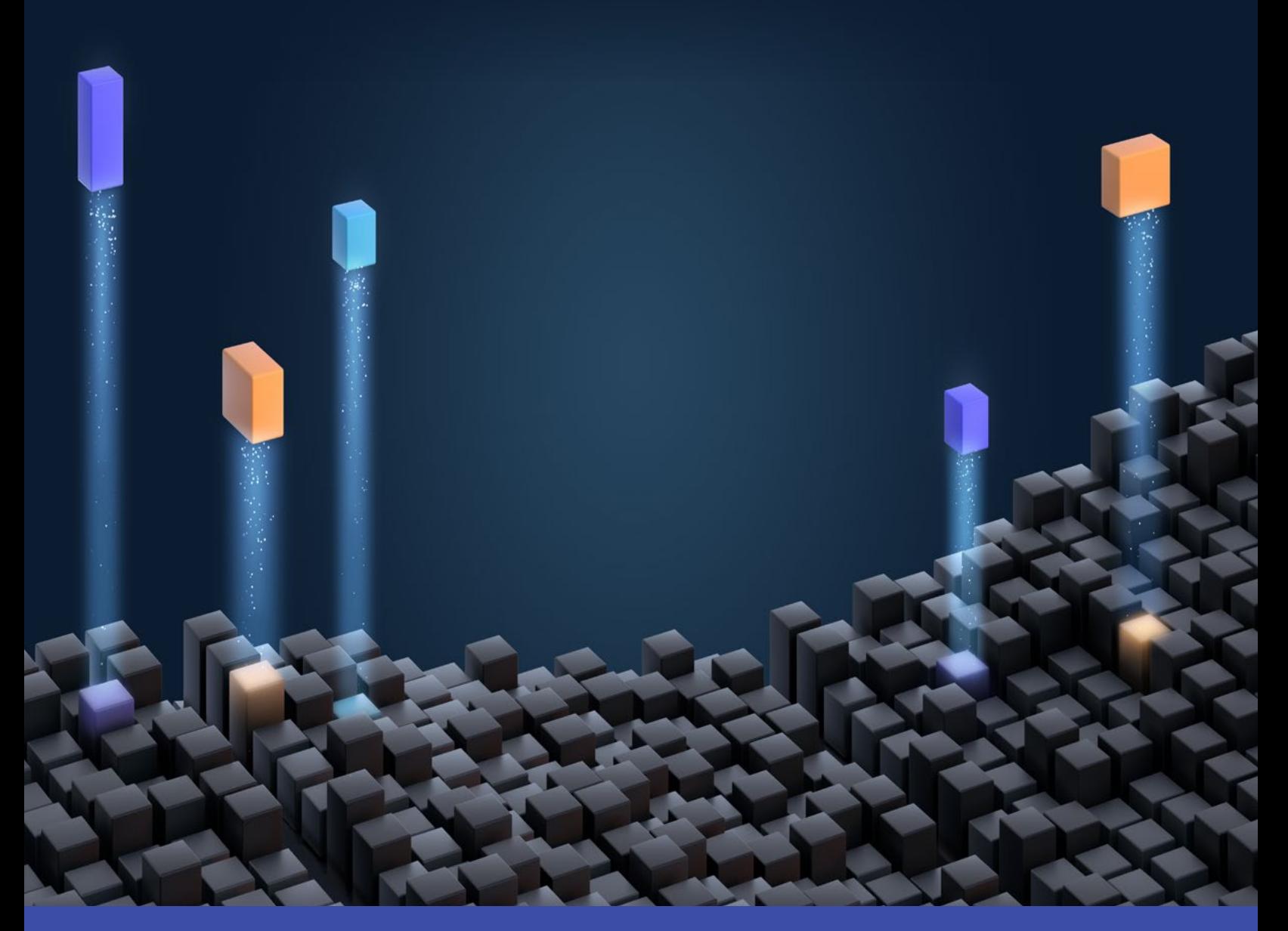

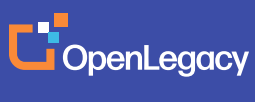

[www.openlegacy.com](http://www.openlegacy.com)  [sales@openlegacy.com](mailto:sales%40openlegacy.com?subject=) © OpenLegacy Inc. All Rights Reserved DS\_CICS\_API\_Caller\_2Jun2020